# Introduction to Racket, a dialect of LISP: **Expressions and Bindings**

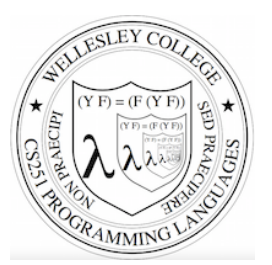

**CS251 Programming Languages** Spring 2016, Lyn Turbak

**Department of Computer Science Wellesley College** 

# LISP: designed by John McCarthy, 1958 published 1960

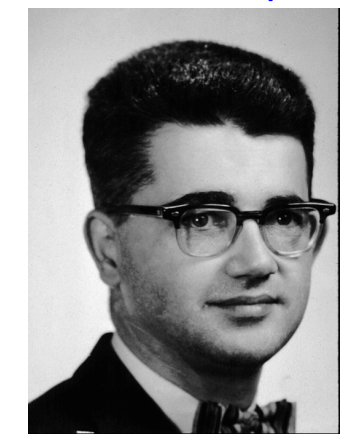

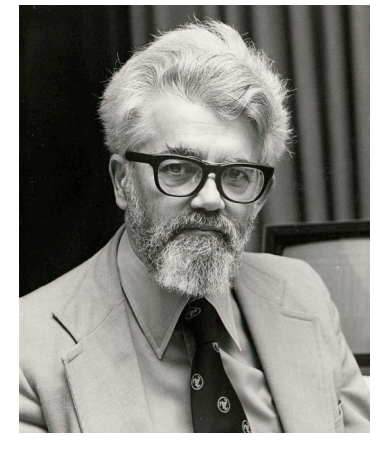

Emacs: M-x doctor

i.e., not just number crunching

LISP: implemented by Steve Russell, early 1960s

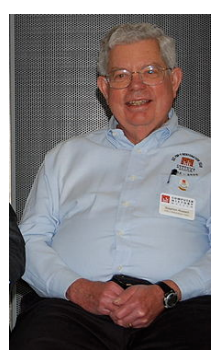

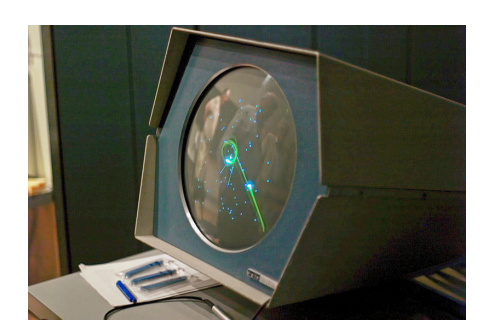

### **LISP: LISt Processing**

- McCarthy, MIT artificial intelligence, 1950s-60s - Advice Taker: represent logic as data, not just program
- Needed a language for:
	- Symbolic computation
	- Programming with logic
	- Artificial intelligence
	- Experimental programming
- · So make one!

 $3 - 3$ 

# Scheme

- Gerald Jay Sussman and Guy Lewis Steele (mid 1970s)
- Lexically-scoped dialect of LISP that arose from trying to make an "actor" language.

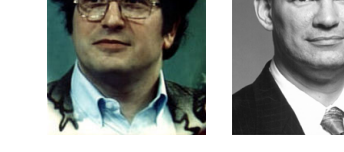

- Described in amazing "Lambda the Ultimate" papers (http://library.readscheme.org/page1.html)
	- Lambda the Ultimate PL blog inspired by these: http://lambda-the-ultimate.org
- Led to Structure and Interpretation of Computer Programs (SICP) and MIT 6.001 (https://mitpress.mit.edu/sicp/)

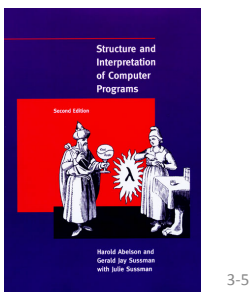

- Racket
- Grandchild of LISP (variant of Scheme) - Some changes/improvements, quite similar
- Developed by the PLT group (https://racket-lang.org/people.html), the same folks who created DrJava.
- Why study Racket in CS251?
	- Clean slate, unfamiliar
	- Careful study of PL foundations ("PL mindset")
	- Functional programming paradigm
		- Emphasis on functions and their composition
		- Immutable data (lists)
	- Beauty of minimalism
	- Observe design constraints/historical context

 $3 - 6$ 

# **Expressions, Values, and Bindings**

- Entire language: these three things
- Expressions have evaluation rules:
	- How to determine the value denoted by an expression.
- For each structure we add to the language:
	- What is its syntax? How is it written?
	- What is its **evaluation rule**? How is it evaluated to a value (expression that cannot be evaluated further)?

### **Values**

- Values are expressions that cannot be evaluated further.
- Syntax:  $\bullet$ 
	- $-$  Numbers: 251, 240, 301
	- $-$  Booleans: #t, #f
	- There are more values we will meet soon (strings, symbols, lists, functions, ...)
- Evaluation rule:
	- Values evaluate to themselves.

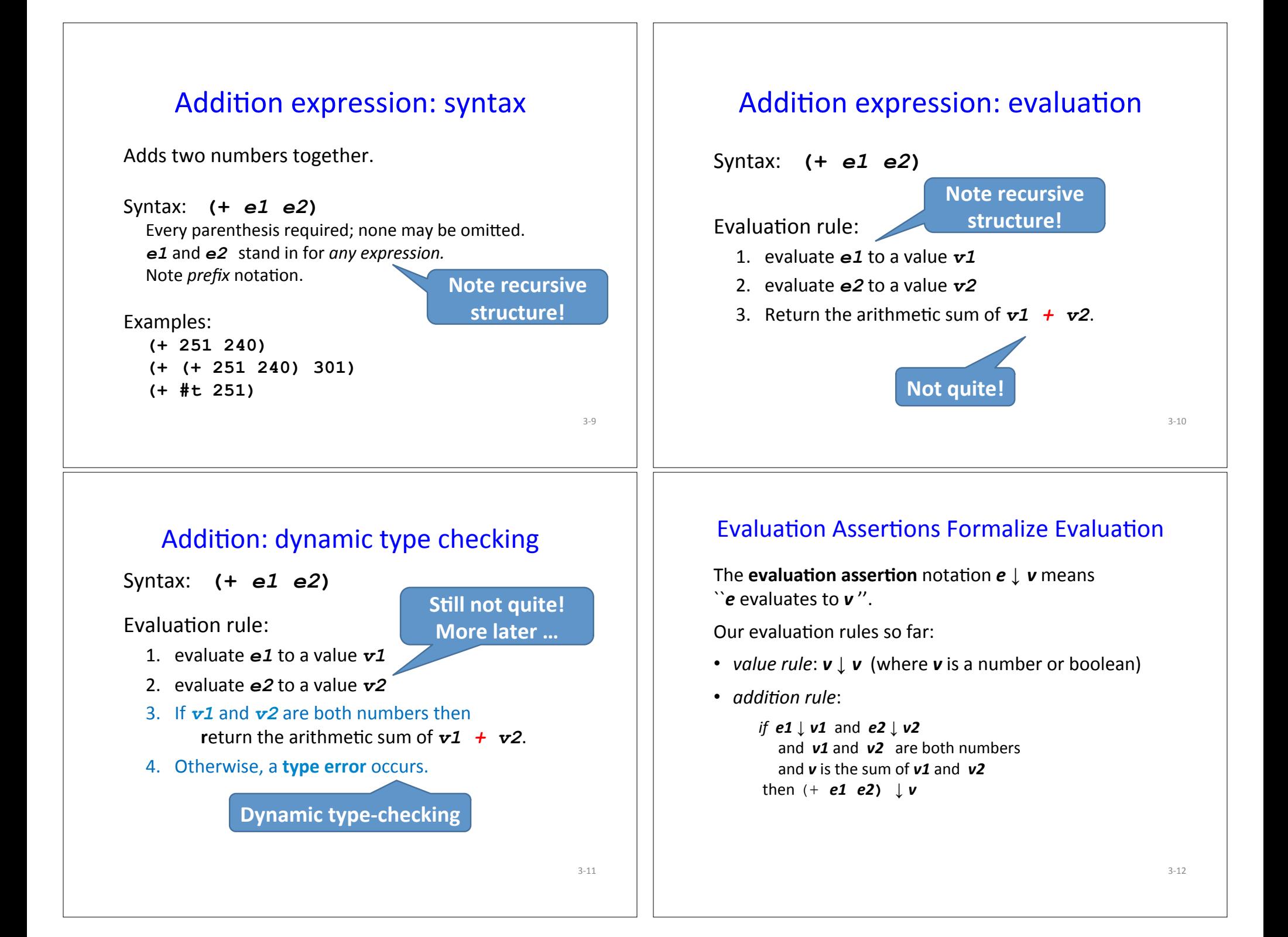

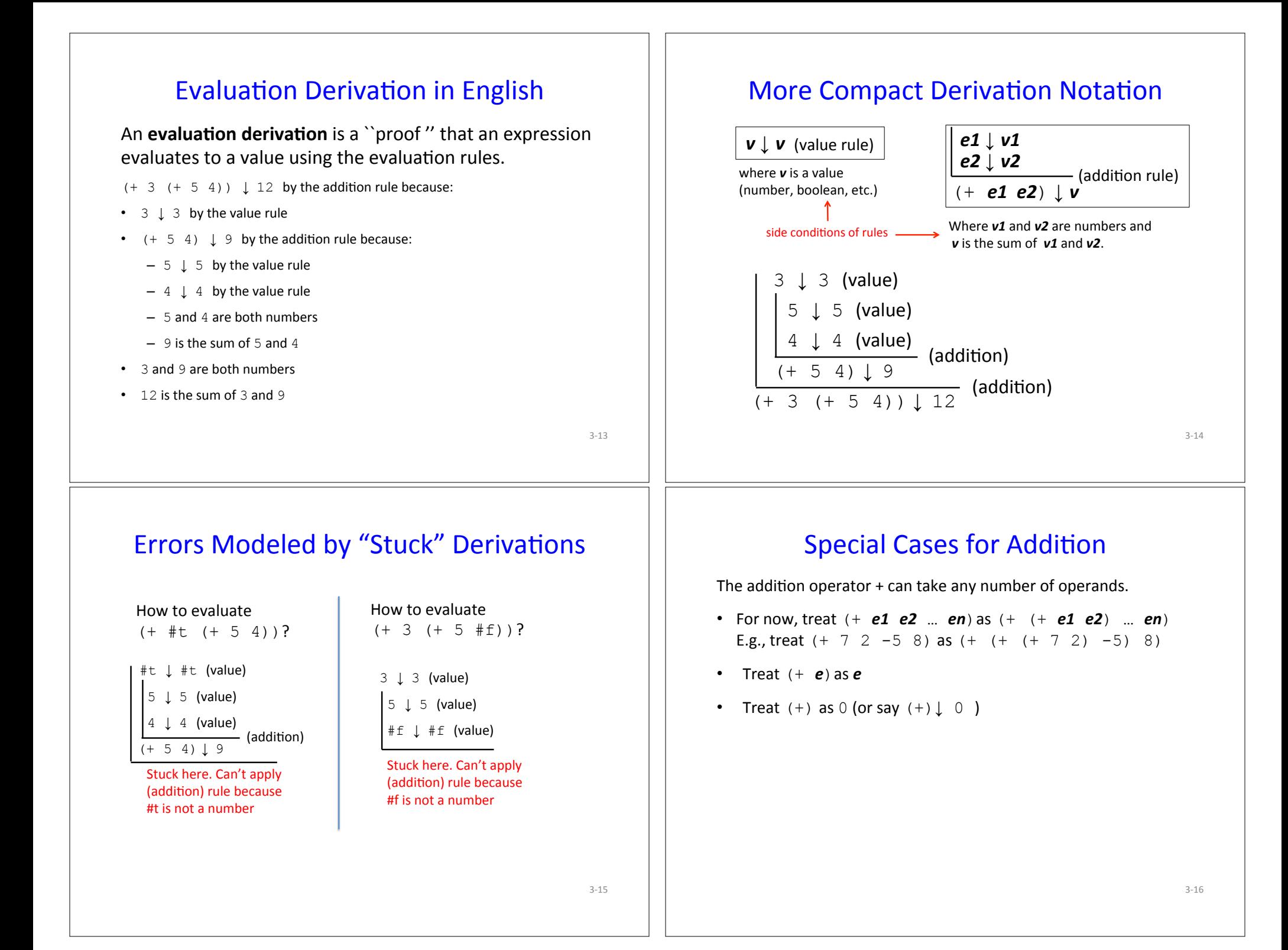

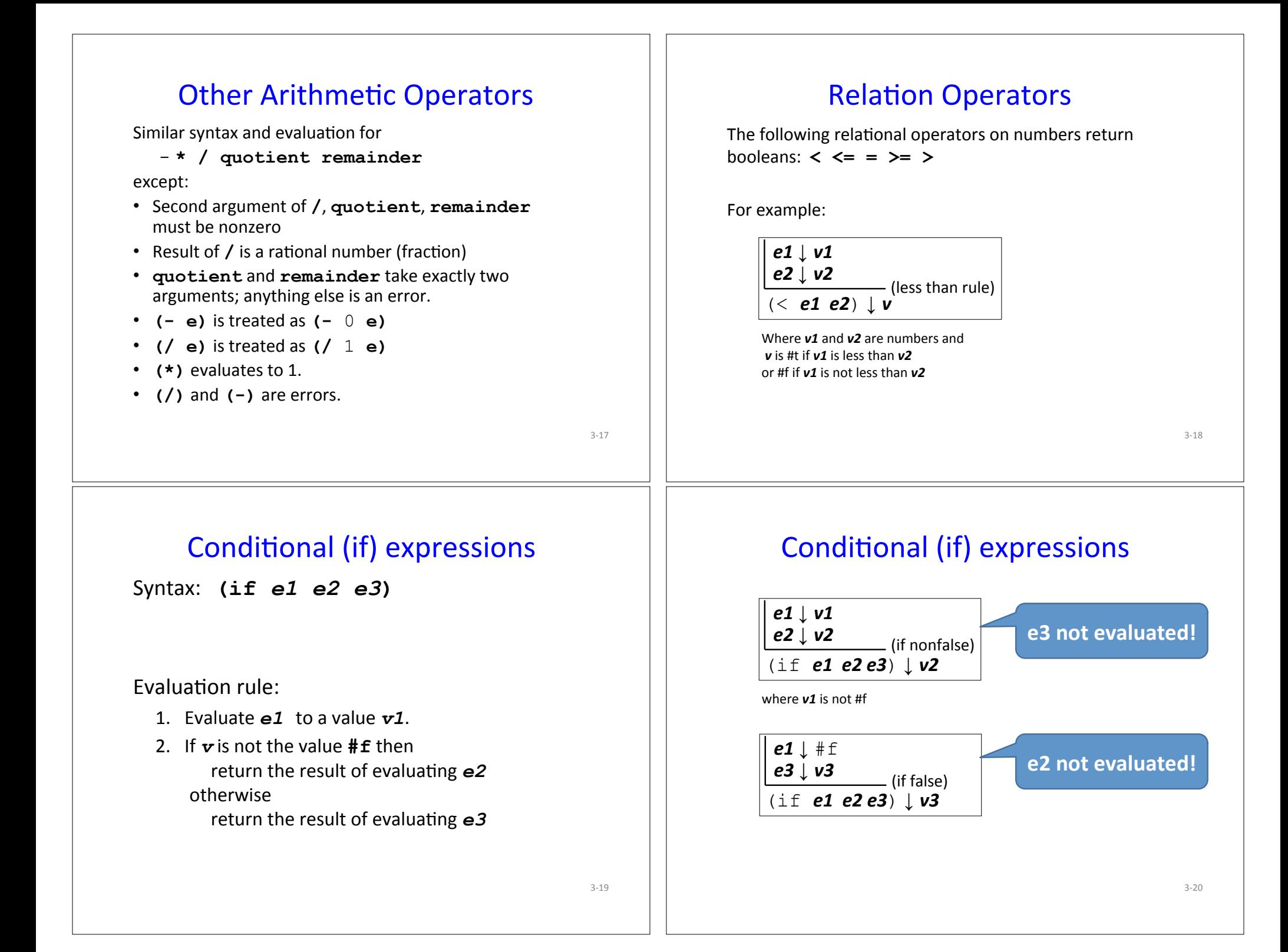

### Your turn Use evaluation derivations to evaluate the following expressions  $(if (< 8 2) (+ #f 5) (+ 3 4))$ (if (+ 1 2) (- 3 7) (/ 9 0)) (+ (if (< 1 2) (\* 3 4) (/ 5 6)) 7)  $3 - 21$ Expressions vs. statements If expressions can go anywhere an expression is expected:\*  $(if (< 9 (- 251 240))$  $(* 3 (+ 4 5))$  $(+ 6 (+ 7 8)))$  $(+ 4 (* (if (< 9 (- 251 240)) 2 3) 5))$ Note: this is an *expression*, not a *statement*. Do other languages you know have conditional expressions in addition to conditional statements? (Many do! Java, JavaScript, Python, ...)  $3 - 22$ If expressions: careful! Unlike earlier expressions, not all subexpressions of if expressions are evaluated! (if (> 251 240) 251 (/ 251 0)) (if #f (+ #t 251) 251) Environments: Motivation Want to be able to name values so can refer to them later by name.  $E.g.;$  $(\text{define } x \text{ (+ 1 2)})$  $(\text{define } v \; (* 4 x))$ (define diff (- y x)) (define test (< x diff)) (if test  $(+$   $(*$   $x$   $y)$  diff) 17)

 $3 - 23$ 

# **Environments: Definition**

- An *environment* is a sequence of bindings that associate identifiers (variable names) with values.
	- Concrete example:

num  $\rightarrow$  17, absoluteZero  $\rightarrow$  -273, true  $\rightarrow$  #t

- Abstract Example (use *id* to range over identifiers):  $id1 \rightarrow v1$ ,  $id2 \rightarrow v2$ , ...,  $idn \rightarrow vn$
- $-$  Empty environment: Ø
- An environment serves as a context for evaluating expressions that contain identifiers.
- "Second argument" to evaluation, which takes both an expression and an environment.

#### $3 - 25$

### Addition: evaluation with environment

Syntax:  $(+ e1 e2)$ 

#### Evaluation rule:

- 1. evaluate e1 in the current environment to a value  $\mathbf{v}$ 1
- 2. evaluate e2 in the current environment to a value  $\mathbf{v}$
- 3. If  $v1$  and  $v2$  are both numbers then return the arithmetic sum of  $v1 + v2$ .
- 4. Otherwise, a type error occurs.

 $3 - 26$ 

# Variable references

#### Syntax:  $id$

id: any identifier

#### Evaluation rule:

Look up and return the value to which  $id$  is bound in the current environment.

• Look-up proceeds by searching from the most-recently added bindings to the least-recently added bindings (front to back in our representation)

#### Examples:

- Suppose env is num  $\rightarrow$  17, absoluteZero  $\rightarrow$  -273, true  $\rightarrow$  #t
- In env, num evaluates to 17, absoluteZero evaluates to  $-273$ , and  $f$  rue evaluates to  $#f$

# define bindings

Syntax: (define id e)

- define: keyword
- id: any identifier
- e: any expression

### **Fvaluation rule:**

- 1. Evaluate  $e$  to a value  $v$  in the current environment.
- 2. Produce a new environment that is identical to the current environment, with the additional binding  $id \rightarrow v$  at the front.

#### **Environments: Example** Evaluation Assertions & Rules with Environments  $env0 = \emptyset$ The evaluation assertion notation  $e \# env \downarrow v$  means "Evaluating e in environment env yields value v".  $(\text{define } x (+ 1 2))$ **env1** =  $x \rightarrow 3$ ,  $\emptyset$  (abbreviated  $x \rightarrow 3$ , can write as  $x \rightarrow 3$ , . in text)  $id \# env \downarrow v$  (varref) e1 # env  $\downarrow$  v1  $(\text{define } v \; (* 4 x))$ e2 # env  $\downarrow$  v2 where *id* is an identifier and (addition)  $id \rightarrow v$  is the first binding in **env2** =  $y \rightarrow 12$ ,  $x \rightarrow 3$  (most recent binding first)  $(+$  e1 e2) # env  $\downarrow$  v env for id Only this rule actually uses env; others just  $(detine diff (- y x))$ pas it along Where  $v1$  and  $v2$  are numbers and  $v$  is the sum of  $v1$  and  $v2$ . env3 = diff  $\rightarrow$  9, y  $\rightarrow$  12, x  $\rightarrow$  3  $v \# env \downarrow v$  (value)  $e1$  #  $env$   $\downarrow$   $v1$  $(define test (< x diff))$ where  $v$  is a value  $e2$  # env  $\downarrow$  v2 (number, boolean, etc.) env4 = test  $\rightarrow$  #t, diff  $\rightarrow$  9, y  $\rightarrow$  12, x  $\rightarrow$  3  $(i$  f e1 e2 e3) # env  $\int v^2$  $e1$  #  $e$ nv  $\pm$  # f  $(if test (+ (* x 5) diff) 17)$  $e3$  #  $env \downarrow v3$ (if false) where  $v1$  is not  $\#f$ Environment here is still *env4*  $(i$ f e1 e2 e3) # env  $\downarrow$  v3  $3 - 29$

# **Example Derivation with Environments**

Suppose env4 = test  $\rightarrow$  #t, diff  $\rightarrow$  9, y  $\rightarrow$  12, x  $\rightarrow$  3

 $|$ test #env4  $|$  #t (varref)  $\vert x \text{# env4} \downarrow 3$  (varref)  $5$  # env4  $\downarrow$  5 (value)  $\frac{1}{(\star \times 5) \text{ # env4} \downarrow 15}$  (multiplication) diff #  $env4 \downarrow 9$  (varref)  $\frac{(+ \pm \sqrt{25}) \text{diff}}{+ \pm \sqrt{24}}$  (addition) -(if nonfalse) (if test  $(+$   $(*$  x 5) diff) 17) # env4  $\downarrow$  24

# **Racket Identifiers**

- Racket identifiers are case sensitive. The following are four different identifiers: ABC, Abc, aBc, abc
- Unlike most languages, Racket is very liberal with its definition of legal identifers. Pretty much any character sequence is allowed as identifier with the following exceptions:
	- Can't contain whitespace
	- Can't contain special characters () [ ] { }",' `; # | \
	- Can't have same syntax as a number
- This means variable names can use (and even begin with) digits and characters like  $98^8 \text{ K}$ . -+ :  $\leq$  >?/ E.g.:
	- myLongName, my long name, my-long-name
	- $-$  is a+b<c\*d-e?
	- 76Trombones
- Why are other languages less liberal with legal identifiers?

(if nonfalse)

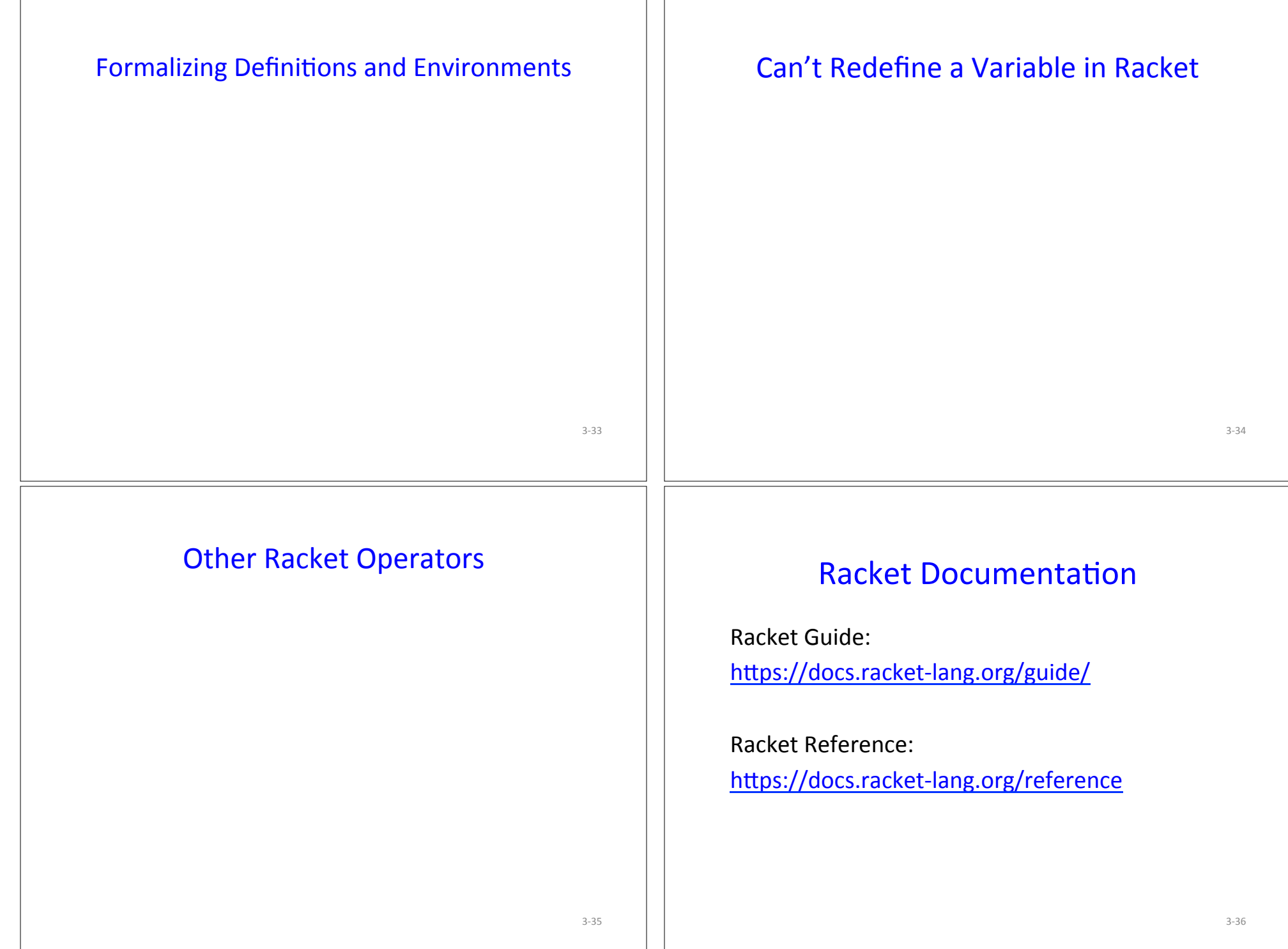